# CursorUS Crack

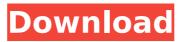

1/6

## **CursorUS Crack+ With Serial Key (Updated 2022)**

- Easily move the mouse cursor with or without borders - Eliminate the main screen margins - Configure keyboard shortcuts, import settings and display language - Display the tool's options window - Compatible with Windows 7 and Windows 10 What's New in CursorUS 2.0.5: - New features - Bug fixes CursorUS Screenshot: I used this great tool for years. Especially a nice work around the old right click/drag off the screen corner. I am now on windows 7 and windows 10. Both the tool and the version 2.0.6 released this morning doesnt work on Windows 10 for me. If the developer would want to fix that, please do it. SetWindowsHookEx api error I am using windows 7 and the win32 API does not work, but the unicode version (I think) works. It is not perfect, but works. Hope the developers will fix that also. Rotary constant velocity joints are used in automobiles and other machinery for rotating elements of the machinery, such as the differential of a transmission, with a minimal loss of torque and with a minimal loss of life. The rotary constant velocity joint includes three separate parts, including a cup, a shaft (rotating element), and a follower, which is held in position between the cup and the shaft by means of set screws. The assembly of the three parts is affected with high degree of accuracy, and the result is a precision constant velocity joint. In the past, the parts of the constant velocity joint have been assembled by hand with the assistance of manual tools. The assembly of the constant velocity joint by hand requires a skilled operator which increases the cost of the assembly. A recent development in the constant velocity joint is an automated production system which allows an automotive assembly plant to produce constant velocity joints with the assistance of automated tools. A typical automated joint is shown in "Automated Tools for Constant Velocity Joint Production" by Hoffert, Sohm and Schiess, Wilmot Technical Review, Vol. 16, p. 86 (1976). The automated tool includes a fixture which is used to clamp the cup and the follower in position and a chuck which is used to hold the shaft in position. The fixture and the chuck move together as a single unit. The fixture and the chuck are programmed to move in and out in a predetermined sequence which automatically executes all of the operations necessary to assemble the rotary constant velocity joint. Thus, this system

#### **CursorUS Free Download**

What is CursorUS Crack Free Download? CursorUS is a small software program that will let you disable your mouse cursor margins so it will show up the screen in a smoother motion. The options can be adjusted and disabled as you wish. A free solution! - CursorUS is a free tool which can be accessed from the system tray. It provides options that will allow you to define the mouse cursor border width and height. As long as you're using a browser or other program, the margins will show back. Automatic and fast setup. -CursorUS makes it easy to enable or disable margins, and to configure all the options you want. Options and language. - You can edit all the options, the font size, and the language used for the program interface. After Installing CursorUS. - After installation you just have to click the CursorUS icon located in your system tray, and you'll be ready to go. Installation comments: CursorUS is an easy-to-use software program that offers you the possibility to disable the screen margins for the mouse cursor, in order to move it continuously. It contains just a few options that can be quickly figured out. Hassle-free installation and accessibility via systray Once the uneventful setup procedure is over, the tool places an icon in the system tray at startup, and automatically disables the screen borders. For example, if you move the mouse cursor past the right side of the screen, it will show up on the left. Several options can be tinkered with, however. Configure keyboard shortcuts and exclude any screen margin Keyboard shortcuts are supported for

effortlessly enabling or disabling the effect, bringing up the options panel, or exiting the program, and you can remap them into anything you want. By default, CursorUS eliminates the borders on all sides of the screen, but you can exempt any of them (top, bottom, left, right). It's also possible to temporarily block the margins when pressing down the left mouse button (optionally in combination with the Shift, Alt or Ctrl buttons). What's more, you can modify the default width and height to ignore when moving the cursor to the top right corner (or cancel the neglect), use the specified key to pass the cursor, switch to another language for the interface, and ask CursorUS to run at every system startup until further notice. Evaluation and conclusion It worked smoothly in our tests, without triggering aa67ecbc25

3/6

## CursorUS Crack + With Keygen

CursorUS is an easy-to-use software program that offers you the possibility to disable the screen margins for the mouse cursor, in order to move it continuously. It contains just a few options that can be quickly figured out. Hassle-free installation and accessibility via systray Once the uneventful setup procedure is over, the tool places an icon in the system tray at startup, and automatically disables the screen borders. For example, if you move the mouse cursor past the right side of the screen, it will show up on the left. Several options can be tinkered with, however. Configure keyboard shortcuts and exclude any screen margin Keyboard shortcuts are supported for effortlessly enabling or disabling the effect, bringing up the options panel, or exiting the program, and you can remap them into anything you want. By default, CursorUS eliminates the borders on all sides of the screen, but you can exempt any of them (top, bottom, left, right). It's also possible to temporarily block the margins when pressing down the left mouse button (optionally in combination with the Shift, Alt or Ctrl buttons). What's more, you can modify the default width and height to ignore when moving the cursor to the top right corner (or cancel the neglect), use the specified key to pass the cursor, switch to another language for the interface, and ask CursorUS to run at every system startup until further notice. Evaluation and conclusion It worked smoothly in our tests, without triggering Windows to hang, crash or display error messages. As we expected, it left a small footprint on system resources, using low CPU and RAM. I Have been using this for a few years. Does not affect the efficiency of your system. Good for when you are typing or browsing the web. I would not recommend this program for gaming. It will drain your cpu. If you are serious about power surfing, you need to use something else. It does not allow you to use the mouse wheel while it is enabled. I suggest you try it before you submit a bad review. ... You can see the cpu and memory usage even from a basic task (looking at the report) - and the cost is moderate (between 5 and 25 MB of RAM usage and not over 4% of CPU). Nevertheless, I use it often - and I think that the tool is very useful... ... Moreover, my friends are also using it and they all like it. Strengths: A

#### What's New In CursorUS?

If you are interested in use the mouse cursor to move within the screen margins, but don't want to restart your computer, then CursorUS will come in handy. CursorUS is an easy-to-use software program that offers you the possibility to disable the screen margins for the mouse cursor, in order to move it continuously. It contains just a few options that can be guickly figured out. Hassle-free installation and accessibility via systray Once the uneventful setup procedure is over, the tool places an icon in the system tray at startup, and automatically disables the screen borders. For example, if you move the mouse cursor past the right side of the screen, it will show up on the left. Several options can be tinkered with, however. Configure keyboard shortcuts and exclude any screen margin Keyboard shortcuts are supported for effortlessly enabling or disabling the effect, bringing up the options panel, or exiting the program, and you can remap them into anything you want. By default, CursorUS eliminates the borders on all sides of the screen, but you can exempt any of them (top, bottom, left, right). It's also possible to temporarily block the margins when pressing down the left mouse button (optionally in combination with the Shift, Alt or Ctrl buttons). What's more, you can modify the default width and height to ignore when moving the cursor to the top right corner (or cancel the neglect), use the specified key to pass the cursor, switch to another language for the interface, and ask CursorUS to run at every system startup until further notice. Evaluation and conclusion It worked smoothly in our tests, without triggering Windows to hang, crash or

display error messages. As we expected, it left a small footprint on system resources, using low CPU and RAM. Thanks to its rather intuitive options, CursorUS can be handled by anyone looking to temporarily remove the screen margins when moving the mouse cursor. Book The Official White House Historical Association Field Guide To The White House for an extra fee and you'll get a second book featuring the same information. The field guide to the White House is an edited volume from the official White House Historical Association. The book details the historical background of the White House and includes the plans of all eight Presidents who have lived in the White House. Although now based in Washington, DC, the White House used to be located on Pennsylvania Avenue NW, from the President's House to

5/6

### **System Requirements:**

Minimum: OS: Windows XP (SP3 or higher), Windows 7, 8 (32-bit or 64-bit), Windows 10 Processor: Intel Pentium 3.8GHz (or higher), AMD Athlon 64 3.8GHz (or higher), Intel Core 2 Duo 2.4GHz (or higher), AMD Athlon 64 FX-5450 (or higher) Memory: 1 GB RAM (minimum) Hard Disk: 15 GB free space Video Card: DirectX 9-compatible VGA/GVGA

#### Related links:

https://amnar.ro/actioncomponent-crack-with-license-code-download/

 $\underline{https://www.teppichreinigung-schoeneiche.de/abbyy-lingvo-x3-english- \square-german- \square-french-crack-lifetime-activation-code-free/$ 

https://mercatinosport.com/wp-content/uploads/2022/07/chaikam.pdf

http://marqueconstructions.com/2022/07/10/how-to-prevent-identity-theft-registration-code-updated/

https://www.reptisell.com/wp-content/uploads/2022/07/ultpea.pdf

https://arteshantalnails.com/wp-content/uploads/2022/07/Vista MIDI Tool.pdf

http://trzyosly.pl/wp-content/uploads/2022/07/valemar.pdf

https://fgsdharma.org/quick-heal-pctuner-crack-with-key-x64/

https://esmuseum.com/wp-

content/uploads/2022/07/Skype\_AdBlocker\_\_Crack\_\_\_Download\_3264bit\_April2022.pdf
https://vdianving.cc/wp-

content/uploads/2022/07/PIPCalc Product Key Full Download WinMac.pdf

https://redomshop.com/2022/07/11/jpeg-comment-editor-crack-with-key-2022/

https://twhealthcare.info/wp-content/uploads/2022/07/FileDelete\_PRO\_Patch\_With\_Serial\_ Key\_For\_Windows\_March2022.pdf

https://elsabioroble.com/wp-content/uploads/2022/07/foo\_chacon.pdf

https://mezcalear.com/wp-content/uploads/2022/07/Dan 039s Dead Pixel Fixer-1.pdf

https://golden-hands.co/wp-content/uploads/2022/07/granel.pdf

https://ozarkinstitute.oncospark.com/wp-content/uploads/2022/07/fauber.pdf

https://www.cbdxpress.de/wp-content/uploads/zavdras.pdf

https://5e19.com/ig-power-crack-free-download-mac-win/

https://ksycomputer.com/hexagon-crack-free-mac-win-final-2022/

https://pregnancyweekla.com/wp-content/uploads/2022/07/evaber.pdf